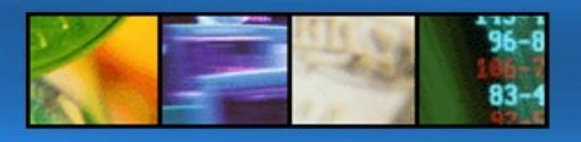

## **Verwendung von Apostroph und Hochkomma in DB2 for z/OS Cobol Programmen**

## **DB2 Installation**

Die grundsätzlichen Defaults für die Verwendungs von High Level Language Delimiter und SQL Statement Delimiter werden während der DB2 Installation festegelegt und bilden schließlich das DB2 Load Module DSNHDECP.

- String Delimiter: Option 17 auf Panel DSNTIPB Feld DELIM in DSNHDECP Mögliche Werte:
	- Default = Quotation Mark
	- " = Quotation Mark
	- $\bullet$  ' = Apostroph
- SQL String Delimiter Feld SQLDELI in DSNHDECP Mögliche Werte:
	- Default = Quotation Mark
	- " = Quotation Mark
	- $\bullet$  ' = Apostroph
- SQL String Delimiter Distributed Access Feld DSQLDELI in DSNHDECP Mögliche Werte:
	- ' = Apostroph (Default)
	- " = Quotation Mark

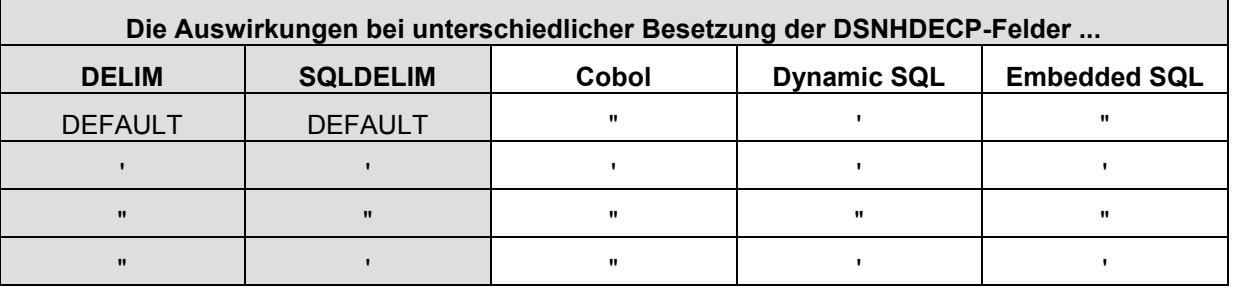

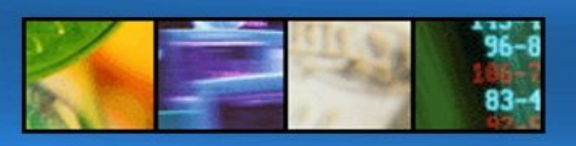

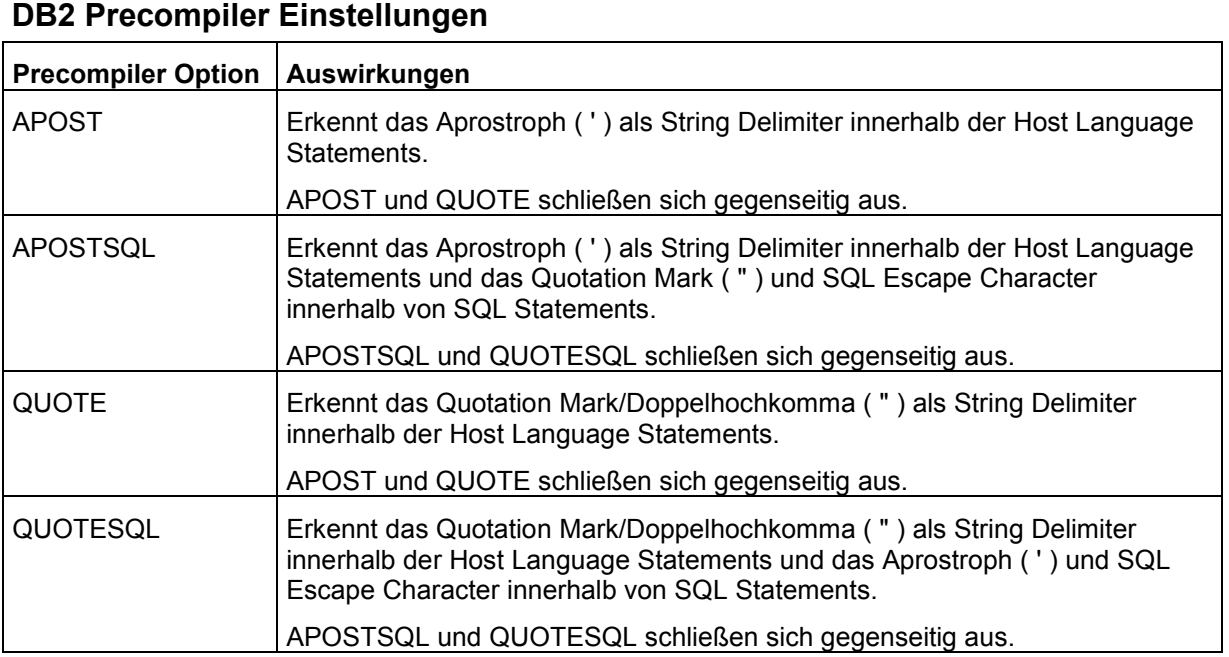

Die DB2 Precompiler Angaben sind natürlich unwirksam, wenn der DB2 Coprocessor des Cobol oder PL/I Compilers das Source Programm umwandelt.

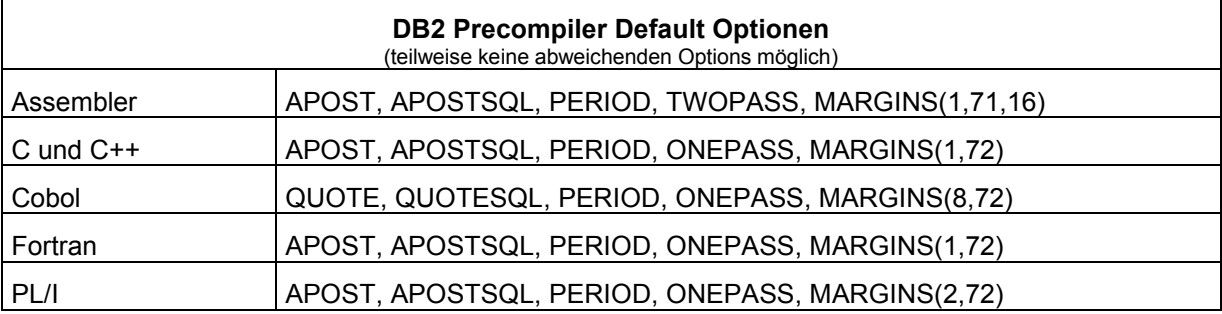

## **Enterprise Cobol Compiler Einstellungen**

Aktivierung des DB2 Coprocessors erfolgt mit Angabe der Compiler Option SQL. Aus sicht von DB2 wird das Coprocessor Feature als "SQL statement coprocessor by DB2" bezeichnet.

## Angabe unter ...

//STEP1 EXEC PGM=IGYCRCTL, . . . // PARM='*SQL*("option option")'

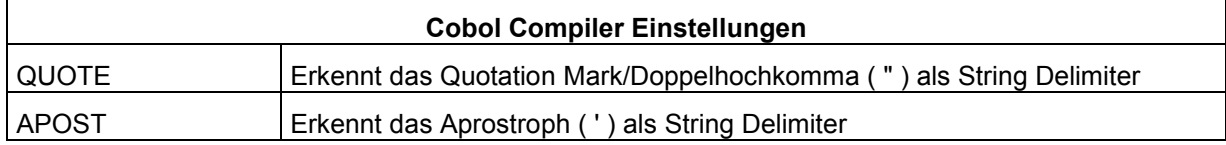